# **creole - Tâche #15999**

Scénario # 16094 (Partiellement Réalisé): Résolution de problèmes restants liés à Creole

# **Le changement de contraintes des variables concernant le nom d'interface pose problème**

27/04/2016 15:54 - Fabrice Barconnière

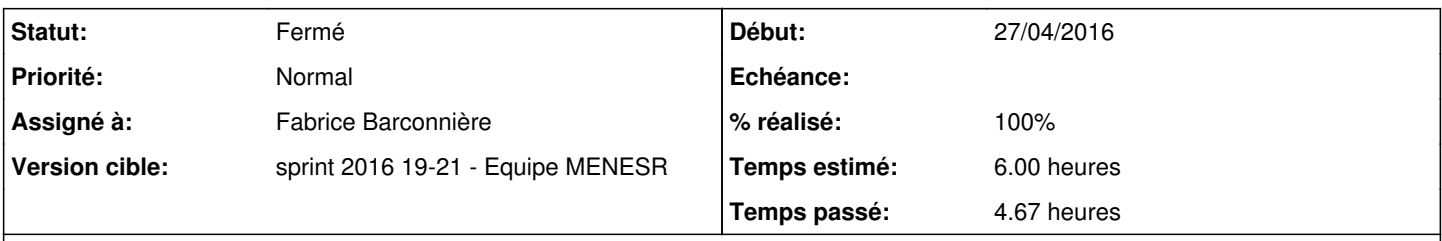

# **Description**

Les contraintes passant de ["eth0, "eth1", ...] en 2.5.2 à ["0", "1", ...] en 2.6.0, lors de l'upgrade des warnings sont affichés dans **gen\_config**.

## **Révisions associées**

## **Révision c2586ed9 - 28/04/2016 11:36 - Emmanuel GARETTE**

supprimer les warnings de chargement d'une valeur si la migration passe pour cette variable (ref #15999 @1h)

#### **Révision 8cc091dc - 13/05/2016 11:55 - Joël Cuissinat**

Adaptation sur le test unitaire "test upgrade\_eth\_name"

- upgrade\_eth\_name252.eol : activation de services nécessaires aux tests
- test upgrade.py : conditionnement des tests en fonction des dicos présents

Ref: #15999 @2h

# **Révision 3799cd03 - 13/05/2016 14:35 - Joël Cuissinat**

test\_upgrade.py : service "ipsecSphynx" remplacé par "strongswan"

Ref: #15999 @10m

# **Révision bf672bcb - 13/05/2016 14:42 - Joël Cuissinat**

upgrade24.py : modificaction suite à changement dans l'API Tiramisu

Ref: #15999 @1h

## **Historique**

# **#1 - 28/04/2016 11:05 - Emmanuel GARETTE**

*- Statut changé de Nouveau à En cours*

## **#2 - 28/04/2016 11:05 - Emmanuel GARETTE**

*- Description mis à jour*

*- Assigné à mis à Fabrice Barconnière*

# **#3 - 28/04/2016 14:08 - Fabrice Barconnière**

*- % réalisé changé de 0 à 100*

*- Restant à faire (heures) changé de 6.0 à 0.25*

## **#4 - 29/04/2016 09:32 - Scrum Master**

*- Statut changé de En cours à Résolu*

## **#5 - 02/05/2016 15:59 - Joël Cuissinat**

<barco> Concerne la variable "route\_int" (il faut ajouter des routes supplémentaires sur un fichier 2.5.2 avan t)

# **#6 - 09/05/2016 10:13 - Joël Cuissinat**

- *Statut changé de Résolu à Nouveau*
- *Restant à faire (heures) changé de 0.25 à 1.0*

#### Le test unitaire **test\_upgrade\_eth\_name\_eolebase()** ne passe pas sur Eolebase !

```
root@eolebase:~# py.test /usr/share/creole/
      [ ... ]
../usr/share/creole/tests/test_upgrade.py ..........F
```
#### **#7 - 09/05/2016 10:13 - Joël Cuissinat**

*- Tâche parente changé de #15859 à #16094*

### **#8 - 13/05/2016 11:56 - Joël Cuissinat**

- *Statut changé de Nouveau à Fermé*
- *Restant à faire (heures) changé de 1.0 à 0.0*

## **#9 - 13/05/2016 11:56 - Joël Cuissinat**

*- Statut changé de Fermé à Résolu*

### **#10 - 19/05/2016 15:28 - Lionel Morin**

Application des tests unitaires creole => OK

# **#11 - 19/05/2016 15:29 - Lionel Morin**

*- Statut changé de Résolu à Fermé*